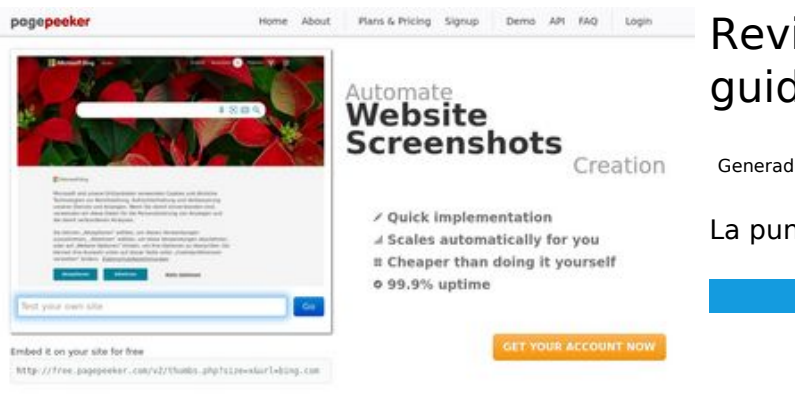

#### **Revisión web de youtubeguide1.blogspot.com**

Generado el 15 Diciembre 2022 13:01 PM

**La puntuación es 49/100**

 $\bigcirc$  Fast rendering **M** Fast rendering<br>Generate screenshots in a matter of seconds. Never busy, so there's<br>no waiting in line. Rendering starts immediately and is finished<br>quickly ha Accurate screenshots Using two differences to different rendering bethologues, we ansure that the<br>rots and website thumboals are always generated property<br>hod fain, the second always law **page of the company** 

#### **Contenido SEO**

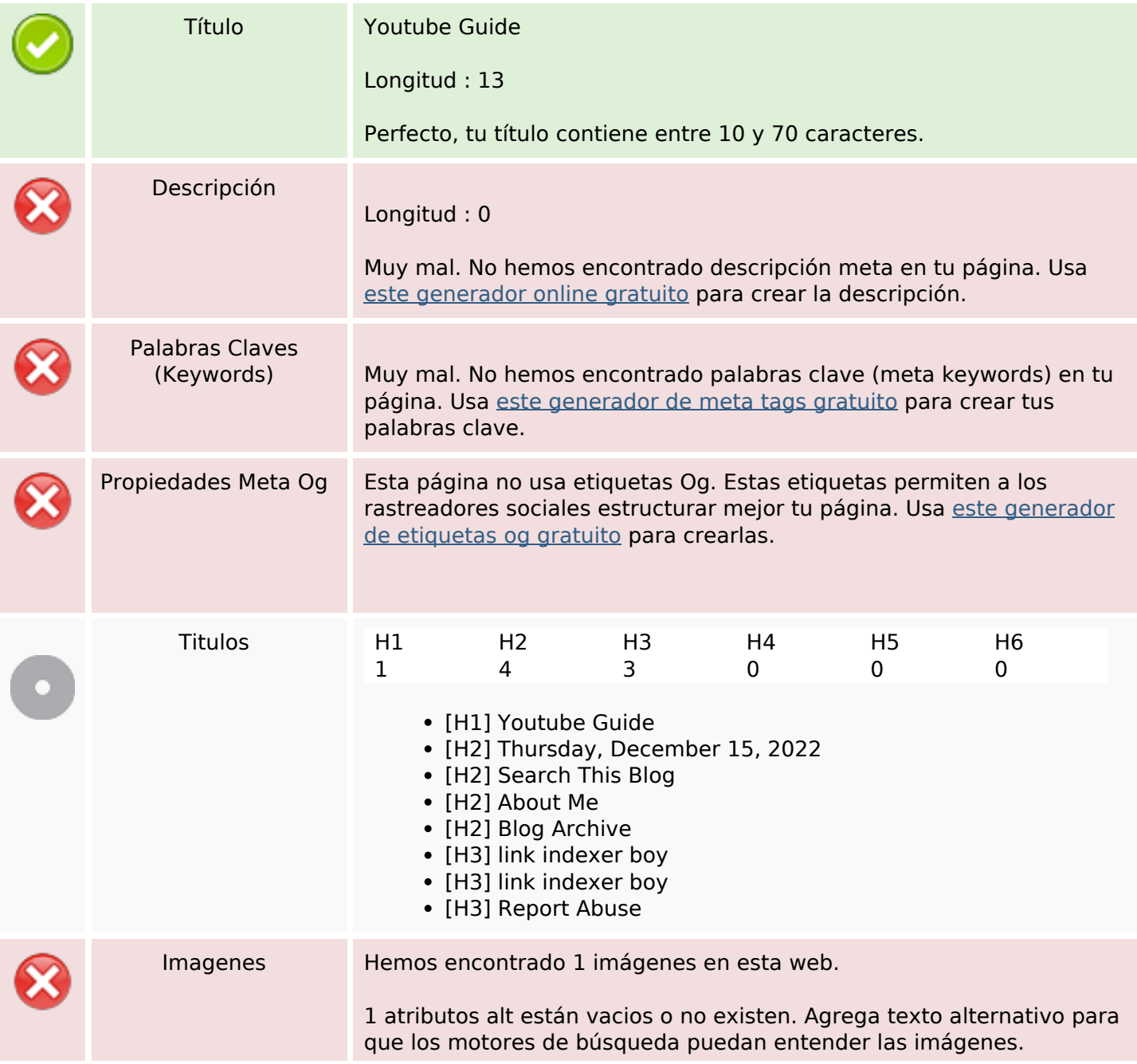

#### **Contenido SEO**

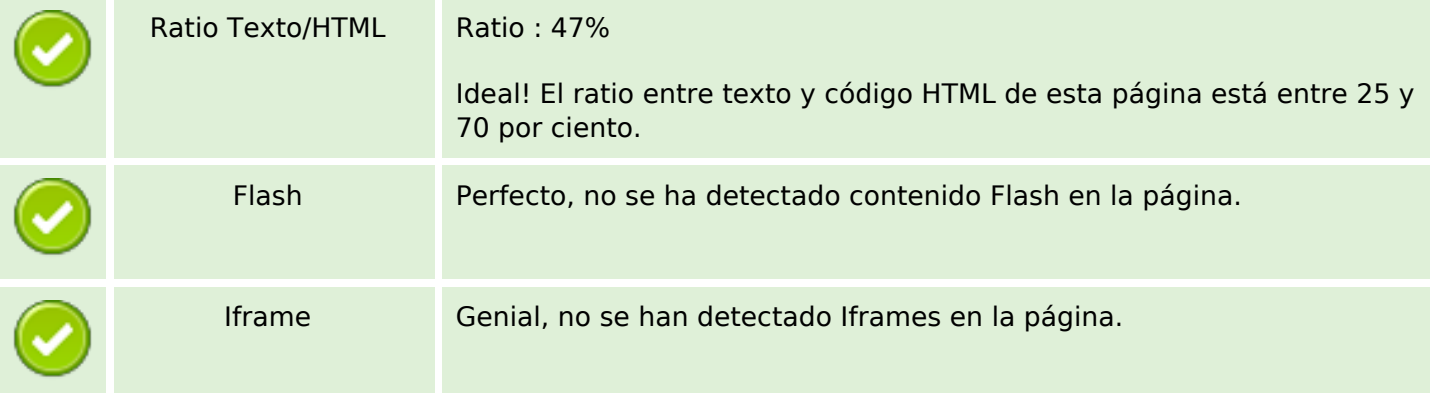

#### **Enlaces SEO**

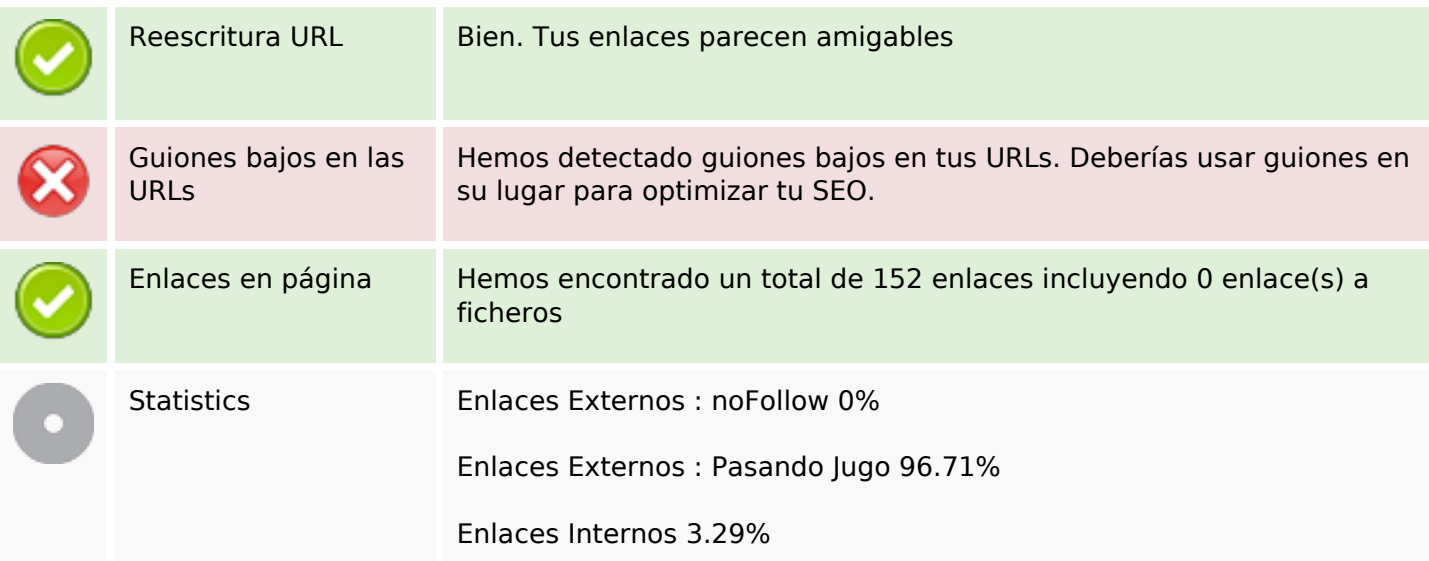

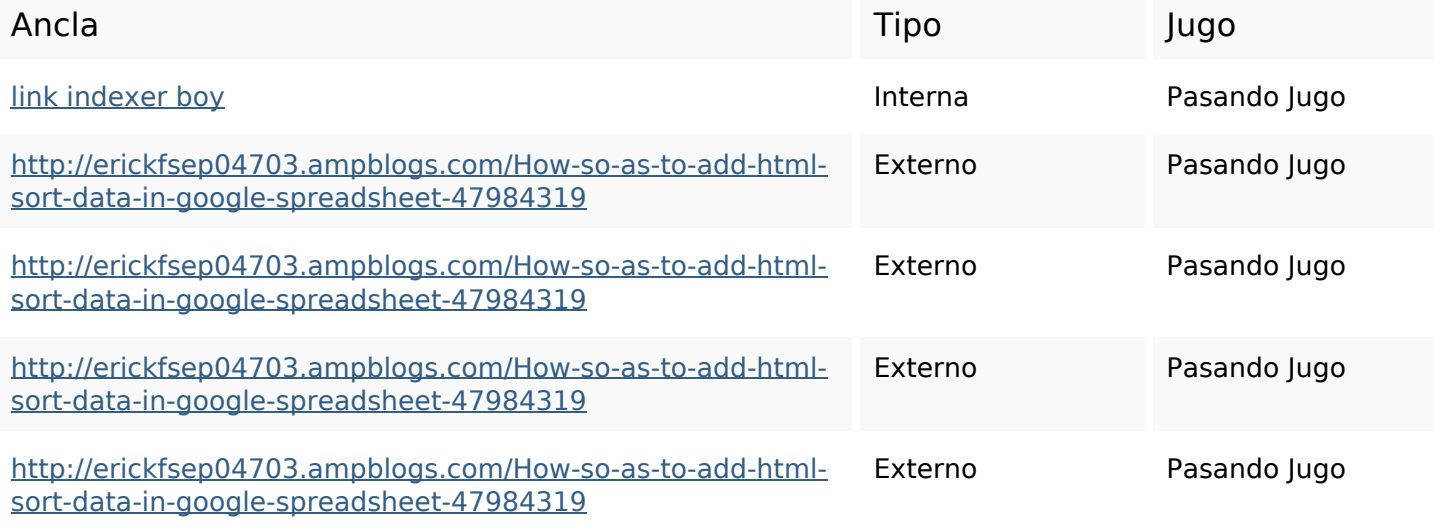

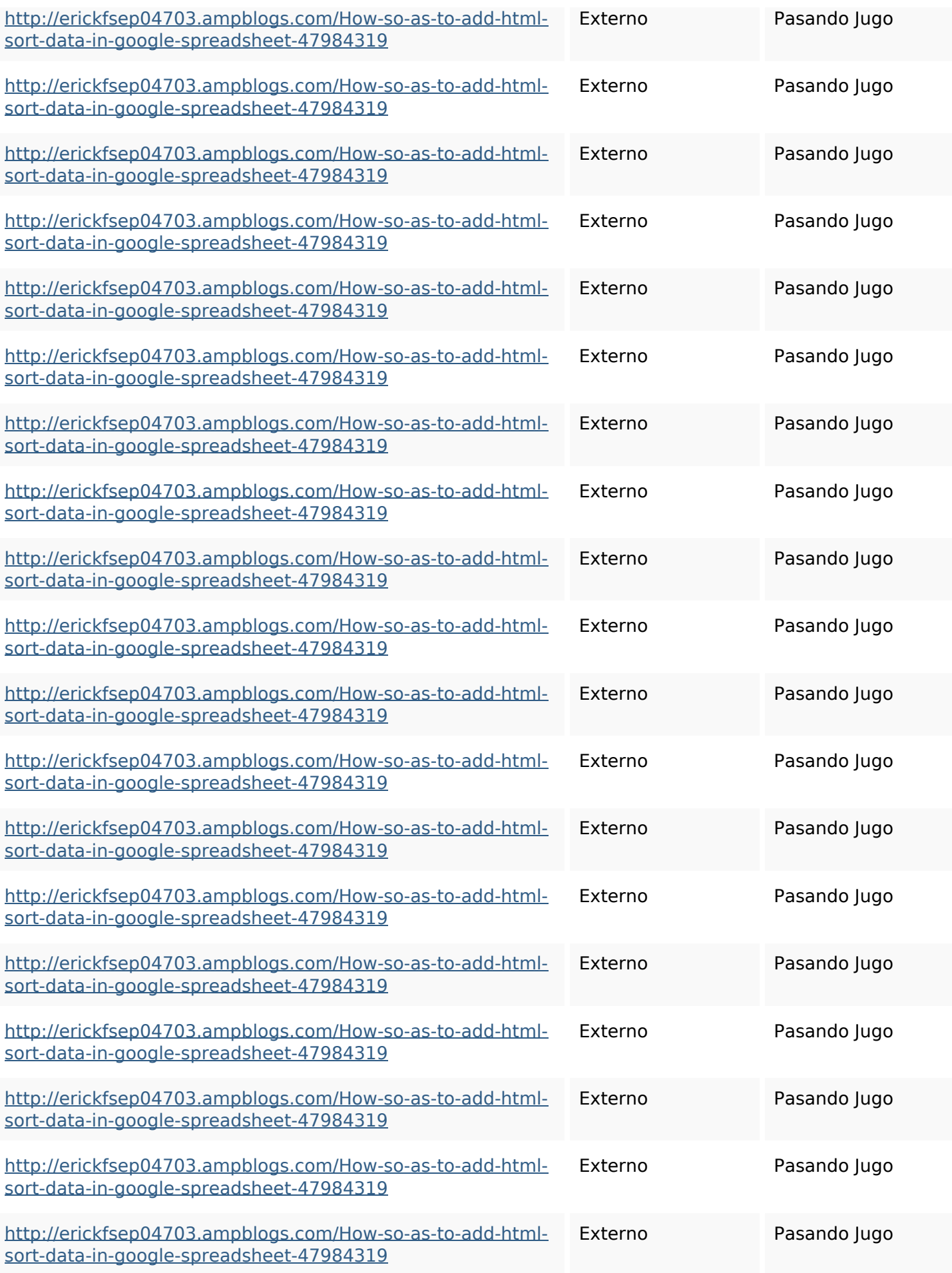

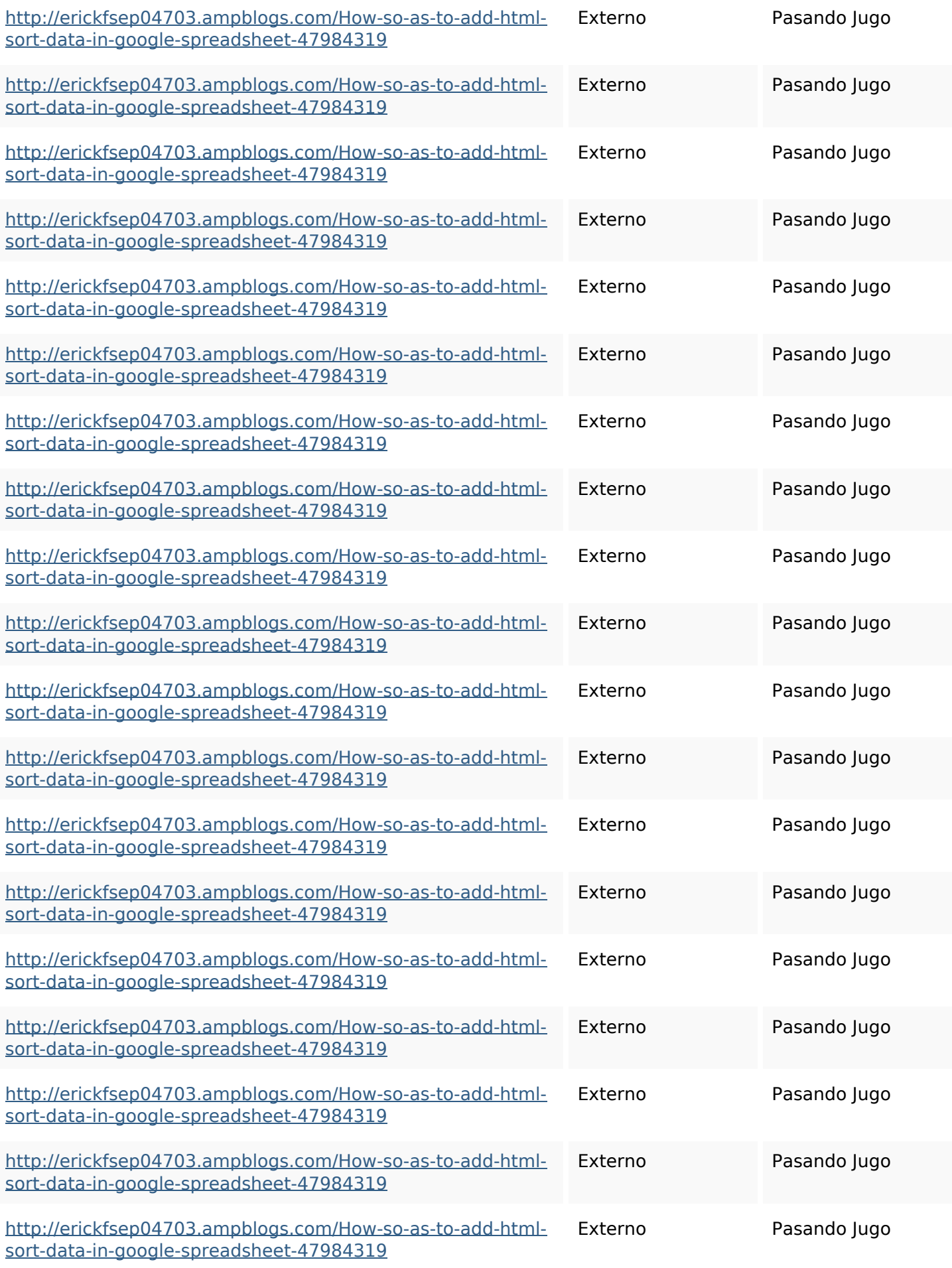

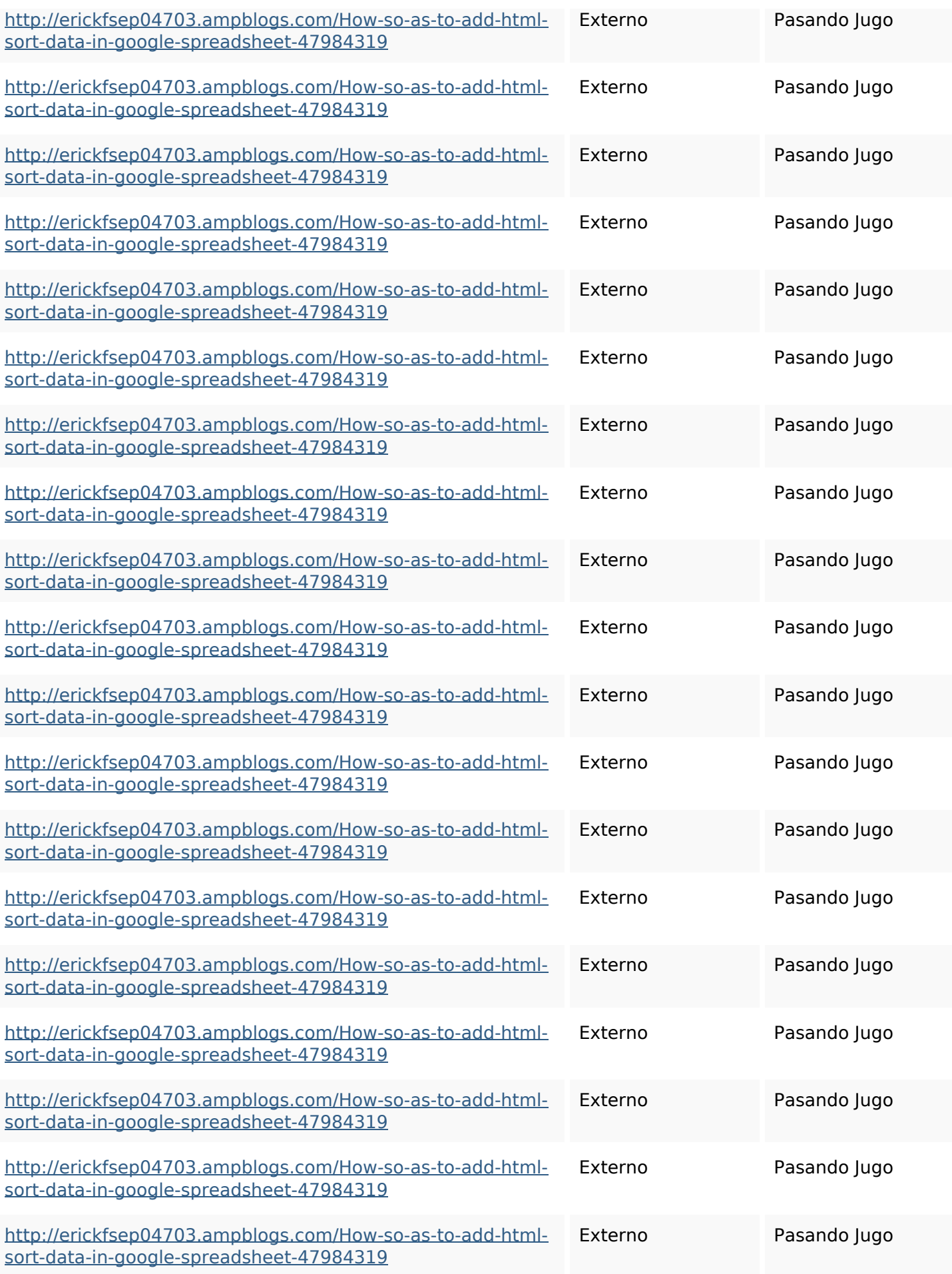

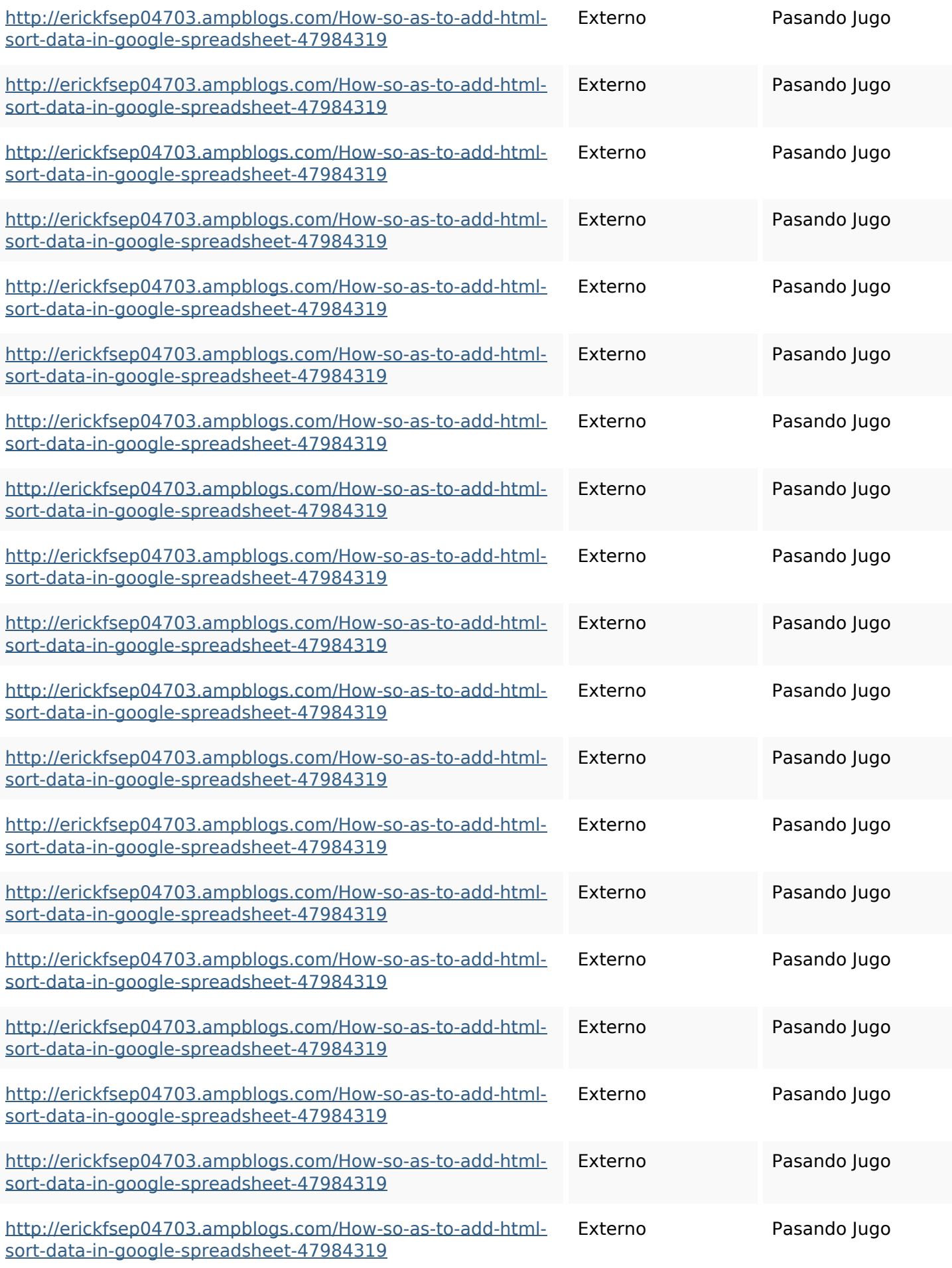

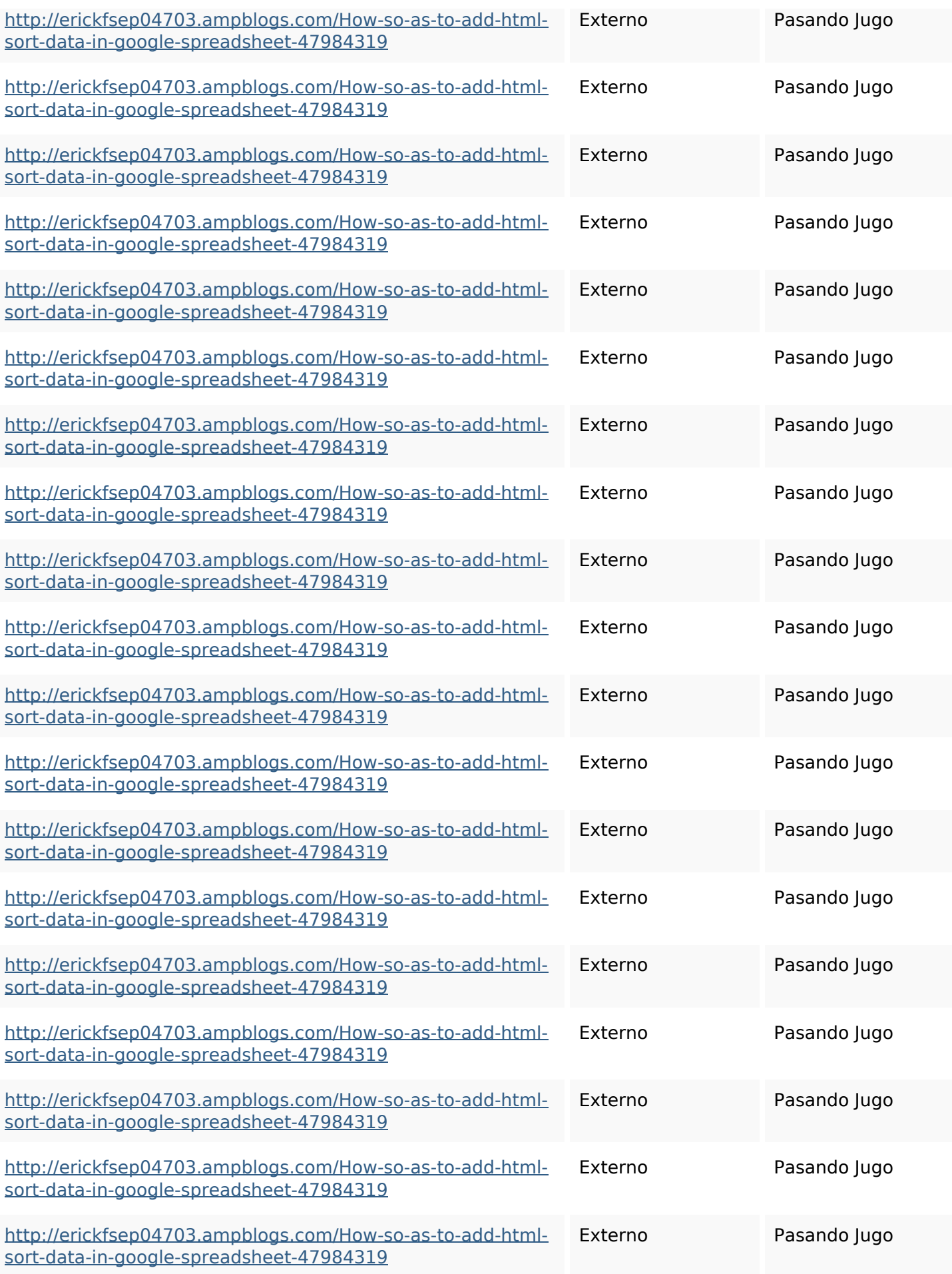

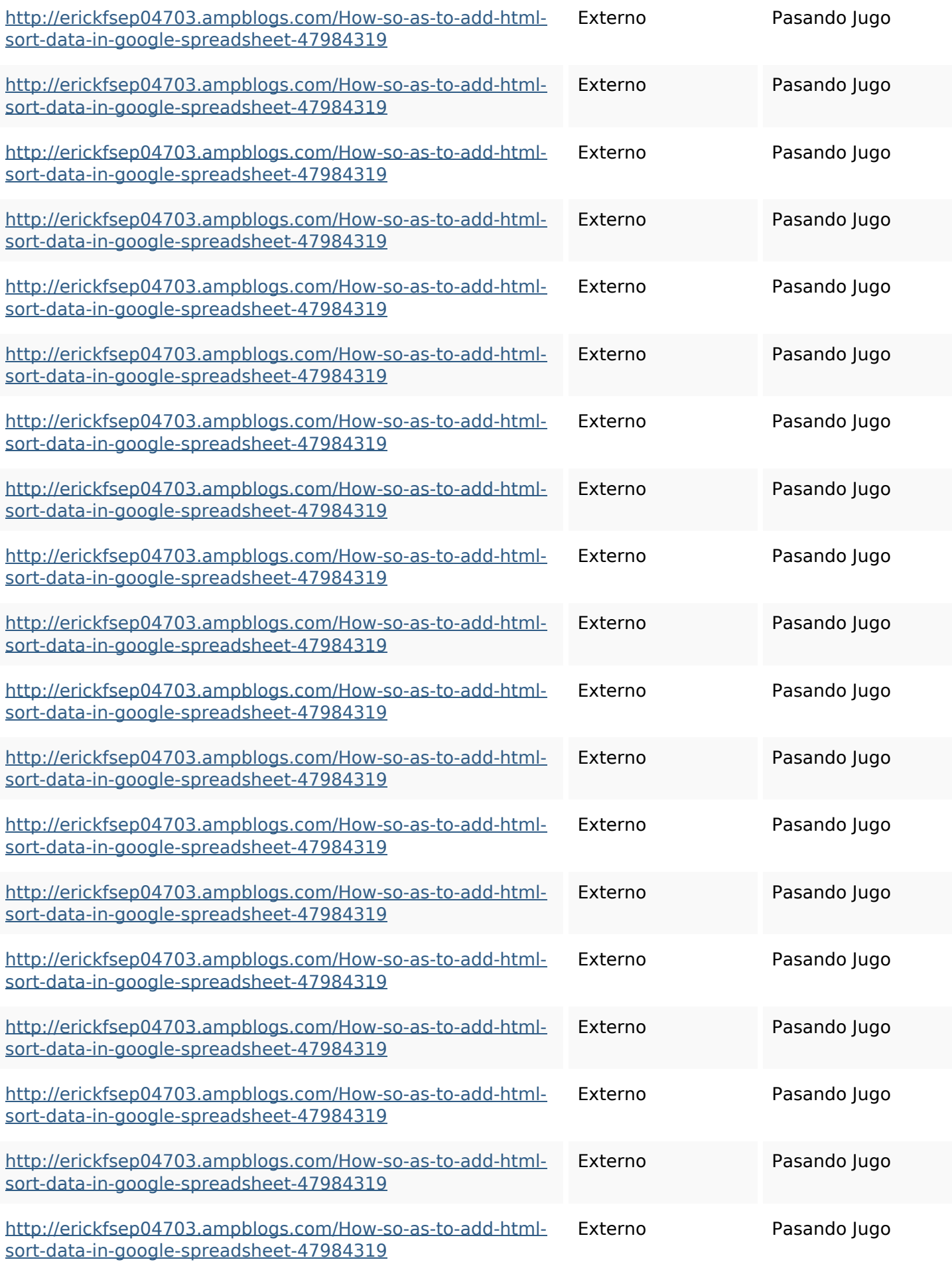

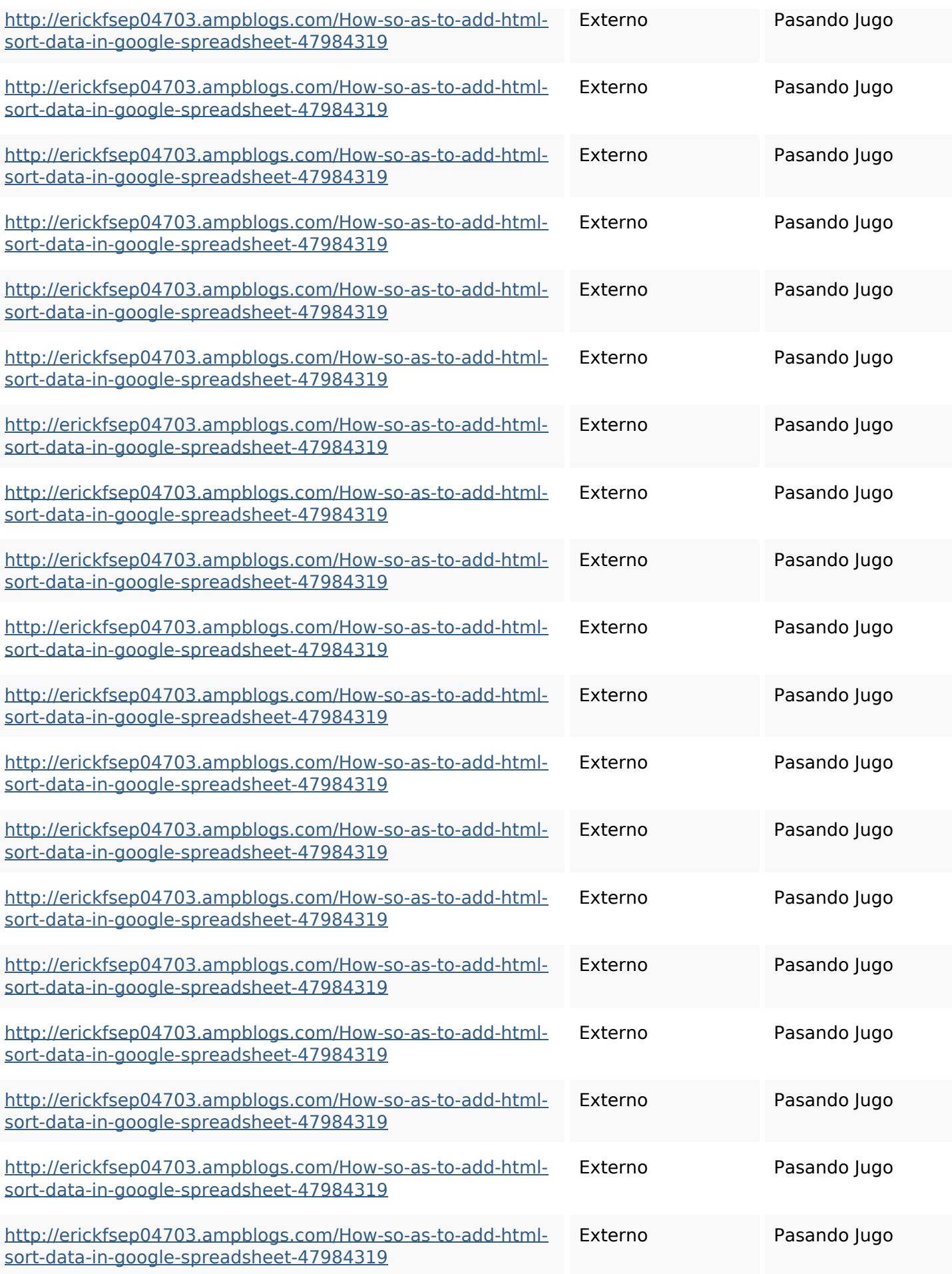

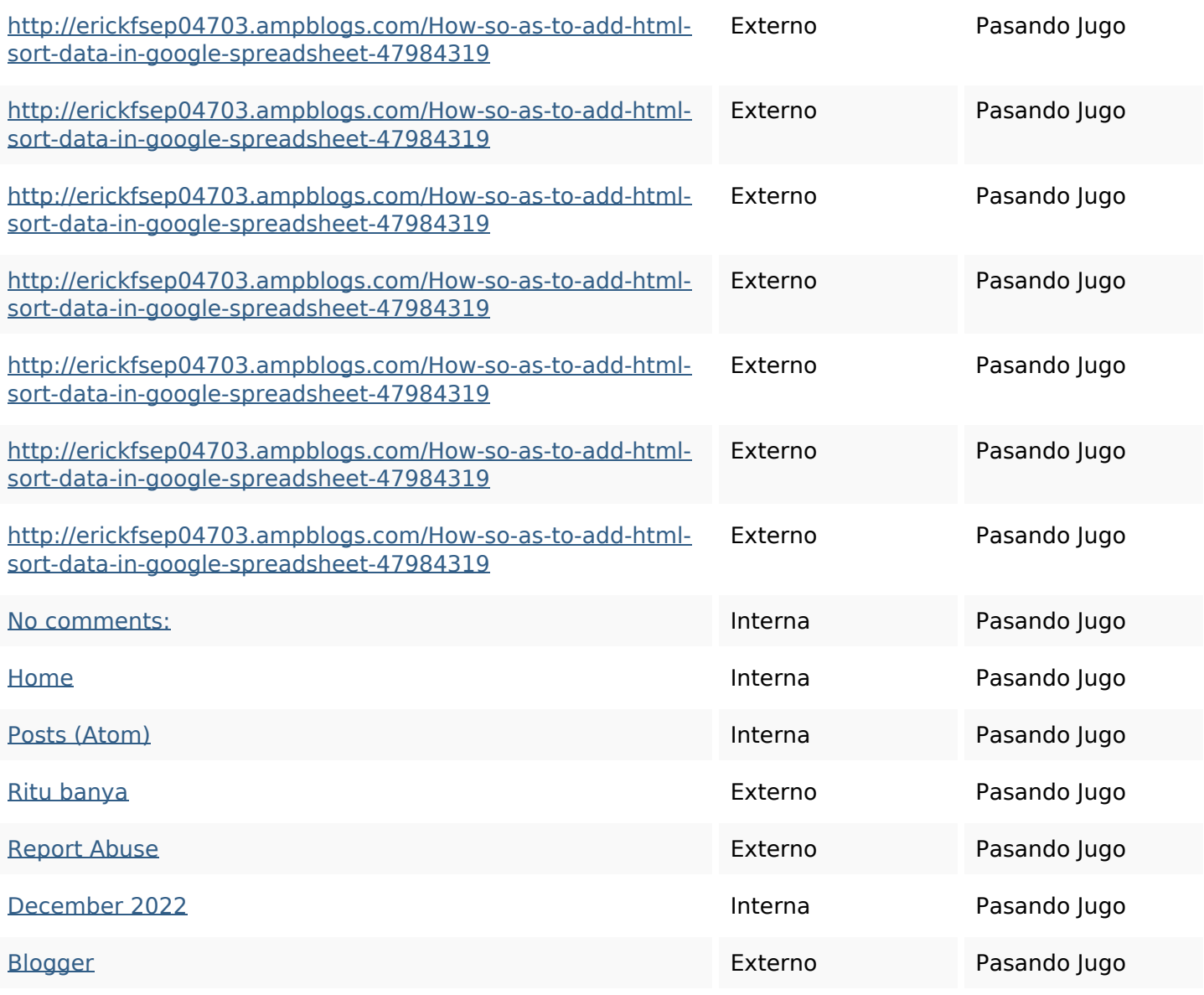

#### **Palabras Clave SEO**

Nube de Palabras

Nube de Palabras httpsbeckettcvmx58576wikin structions8747298howtosave htmltypeintogooglesheets httpsaugustumzk92581scrap pingwiki3612507howtosavelo tsofhtmlsortintogooglesheets httpsmylesvmal93581tnpwiki

**Palabras Clave SEO**

4911916howtosavehtmlsortin togooglesheets httpslandennzeh29529wikififf i7103670howtoavoidwasting htmlvarietyintogooglesheets httpsfernandojufo04793wikis sl6347571howtosavehtmltyp eintogooglesheets httpsangelooesc69258mywiki party7969747howtoavoidwas tinghtmltypeintogooglesheet s

httpsjeffreyozku26925eveowi ki9946558howtosavehtmlvari etyintogooglesheets httpsshanecuhr25814wikifron tier6249831howtosavelotsofh tmlkindintogooglesheets httpsdeannhuf81470eqnextw iki3056743howtosavelotsofht mlkindintogooglesheets httpskameronnnaj92581map pywiki5624026howtosavelots ofhtmlkindintogooglesheets

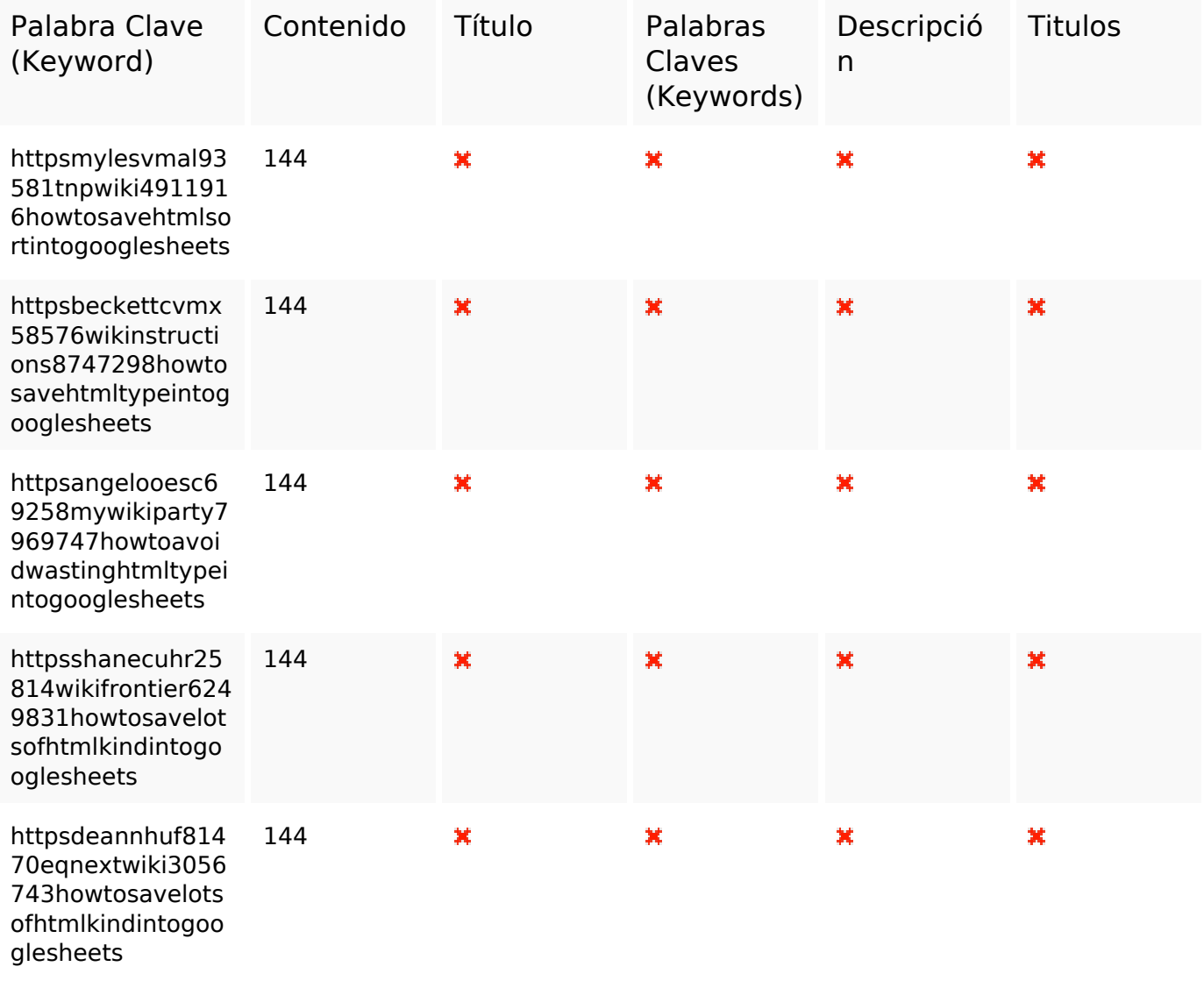

#### **Consistencia de las Palabras Clave**

### **Usabilidad**

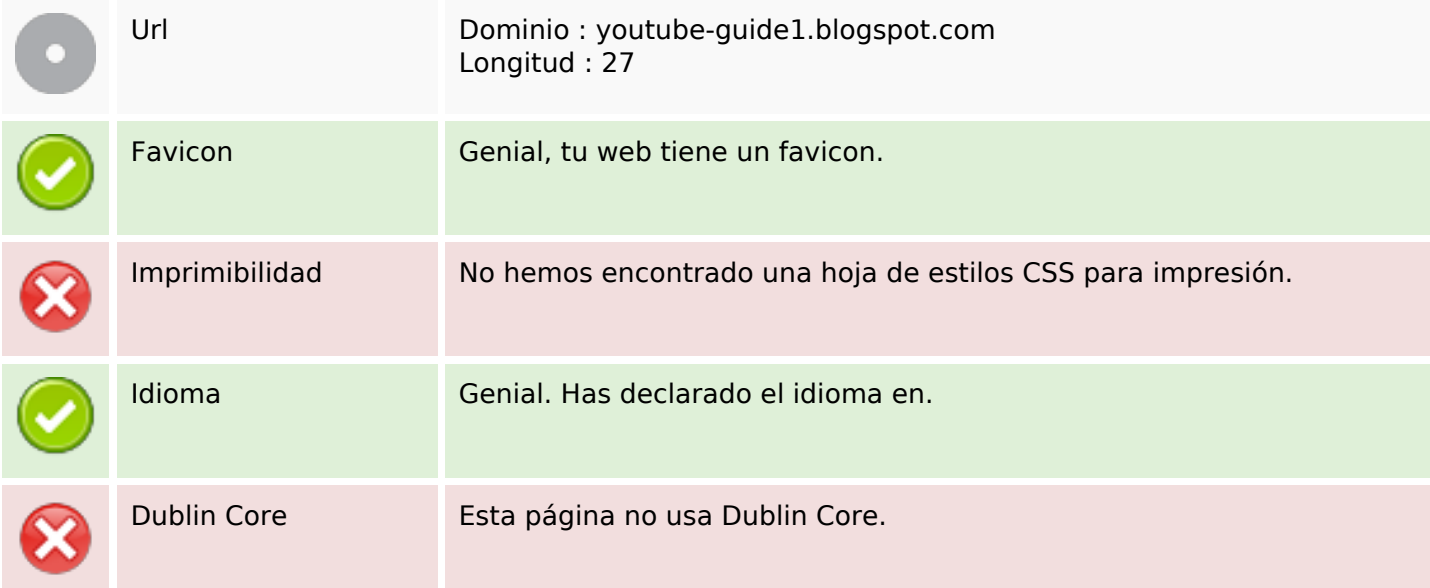

#### **Documento**

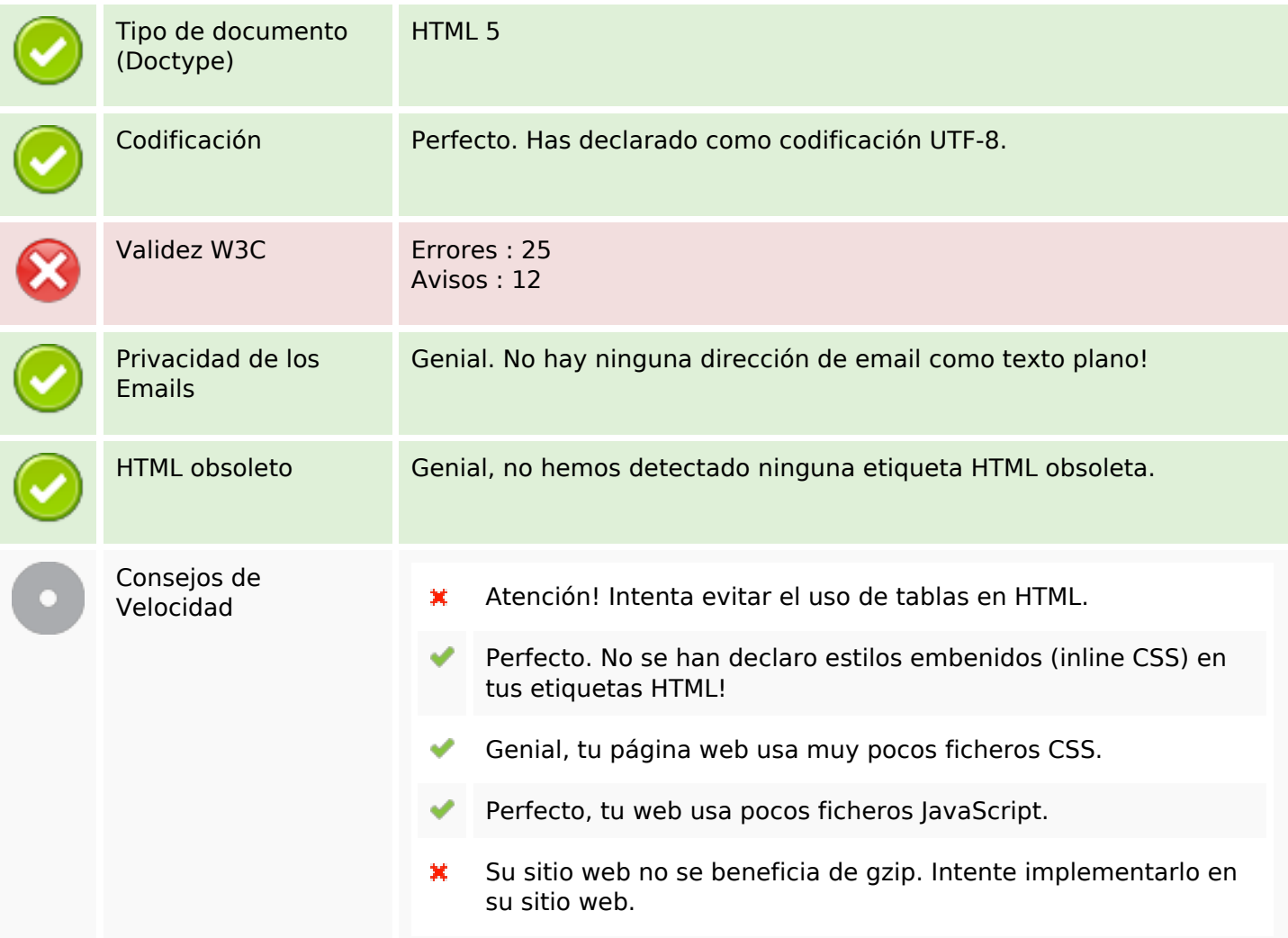

#### **Movil**

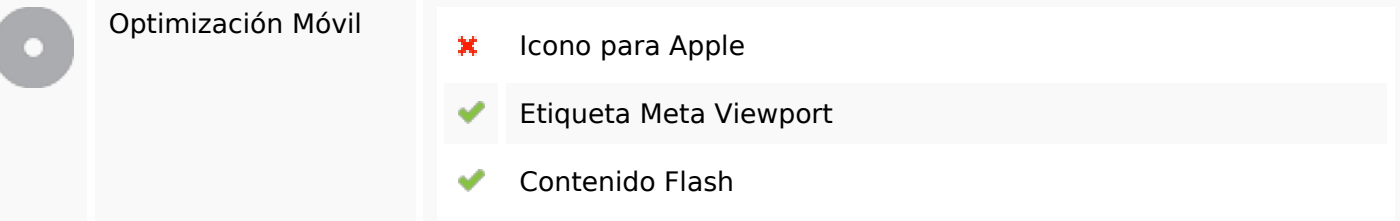

# **Optimización**

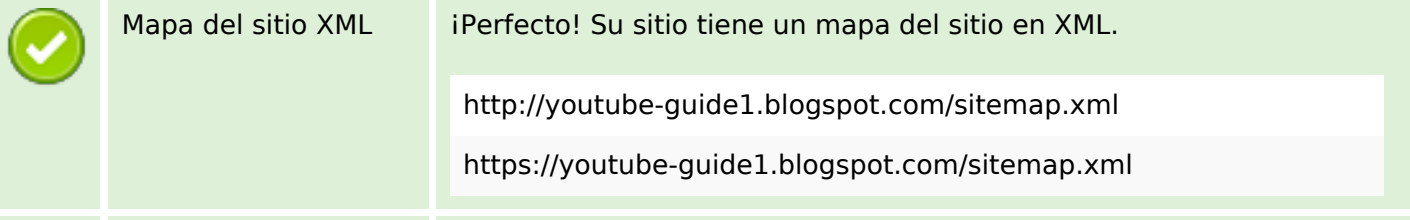

# **Optimización**

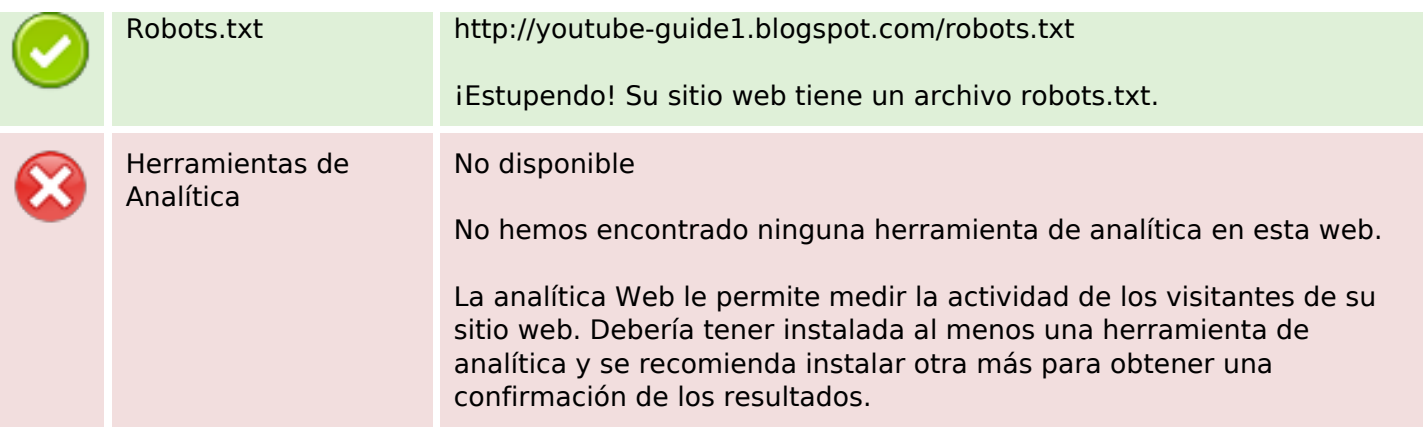